### **PASTA**

サルディーニャ産からす みとキャベツのスパゲッ ティーニ

白ワインによく合う贅沢パスタ。

特別な日のディナーには、少し贅沢をしてカラス ミを使ったパスタはいかがでしょうか。 カラスミの程よい塩気とキャベツの甘みが一体と なったパスタは、白ワインによく合います。 テーブルに運んでから、目の前でカラスミをたっ 、<br>ぶりとすりおろす演出も華やかです。

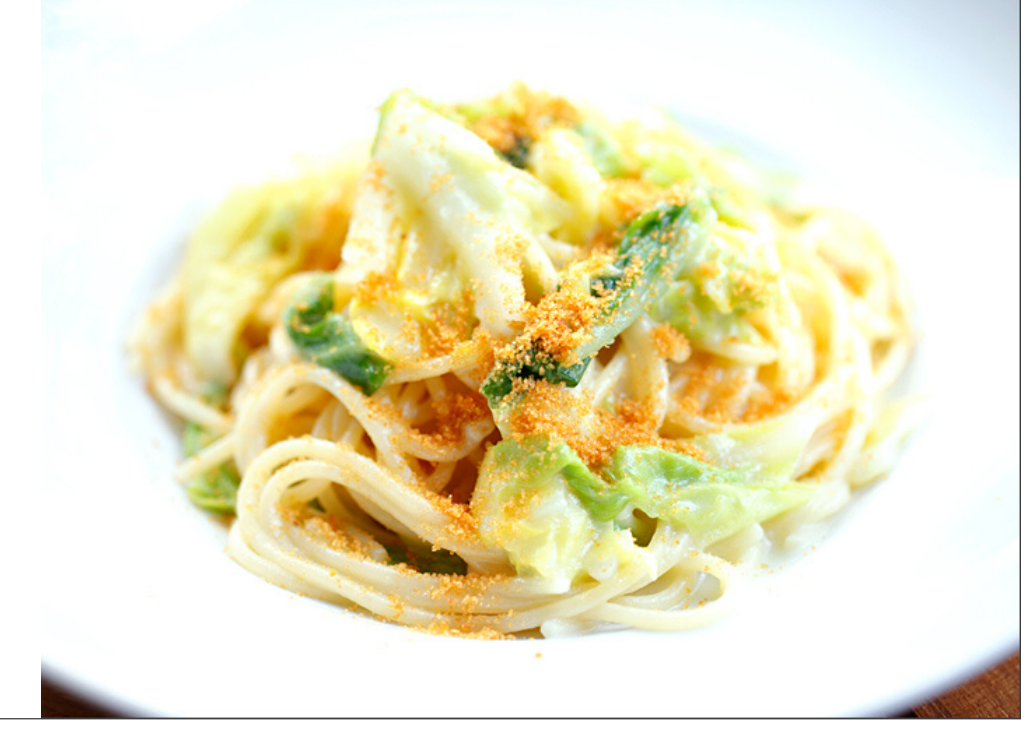

# 材料

2人前<br>スパゲッティーニ : 150g<br>ニンニク(みじん切り) : 8g<br>アンチョビ : 8g<br>タカノツメ(半分に割って種を取る) : 2分の 1本 1<del>ル</del><br>ピュアオイル : 10g

パスタ湯またはお湯 : 180cc程<br>キャベツ(さっとゆでておく) : 75g<br>EXVオリーブオイル : 適宜<br>サルディーニャ産からすみパウダー : 7g<br>カリカリパン粉 : 7g

カリカリパン粉 (10人前) **カリカリハン材(10人削)**<br>パン粉 :50g<br>ピュアオイル : 15g<br>ピュアオイル : 10g<br>ニンニク(みじん切り) : 10g

# 作り方

### Step 1

カリカリパン粉を作ります。 フライパンに、ピュアオイル・ニンニクを入れて弱火にかけ、香りを出します。

### Step 2

ニンニクから香りがたってきたら、すぐにアンチョビを入れ、焦げないように様子を見ながらじっくり火を通します。 木べらでつぶしながら火を通していきます。

### Step 3

パン粉を入れ、混ぜながら火を通し、こんがりとカリカリにしていきます。 広げて冷まします。

パスタを作ります。 パスタ用のフライパンに、ピュアオイル・アンチョビ・ニンニク・タカノツメを入れて弱火にかけ、香りを出します。

### Step 5

塩を入れたお湯でスパゲッティーニを茹で始めます。

#### Step 6

STEP 4のフライパンから、いい香りが出てきたら、パスタの茹で汁をレードル1杯分入れて、ソースを作ります。 味が濃いようなら、水を入れて調節します。

下茹でしておいたキャベツを入れます。

### Step 7

ソースにEXVオリーブオイルを入れ、鍋をゆすってソースをとろっとさせます。

#### Step 8

スパゲッティーニがゆであがったら、STEP 7のソースと合わせ、味を調えます。

# Step 9

お皿に盛り付け、からすみパウダー・カリカリパン粉をふりかければ完成です。